## SIG-M-2 SENTERA INTERNET **GATEWAY**

## Modbus register map

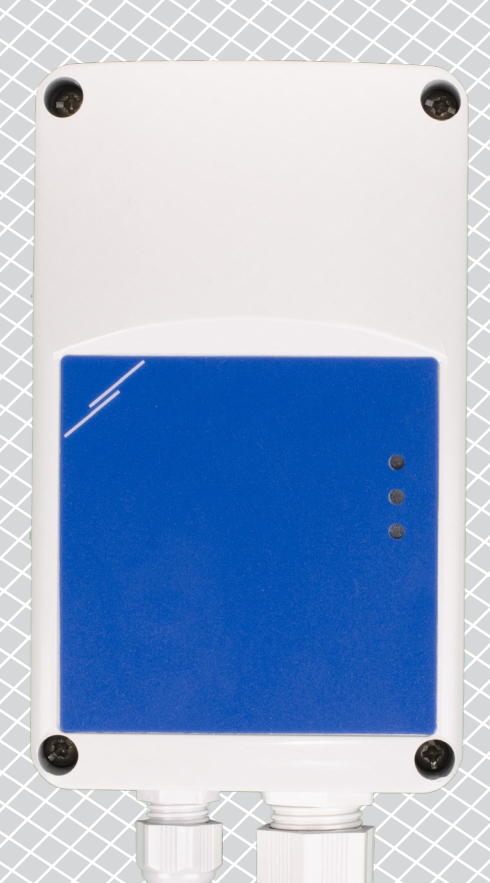

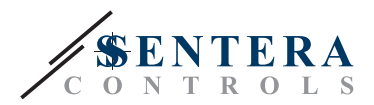

## **MODBUS REGISTER MAP**

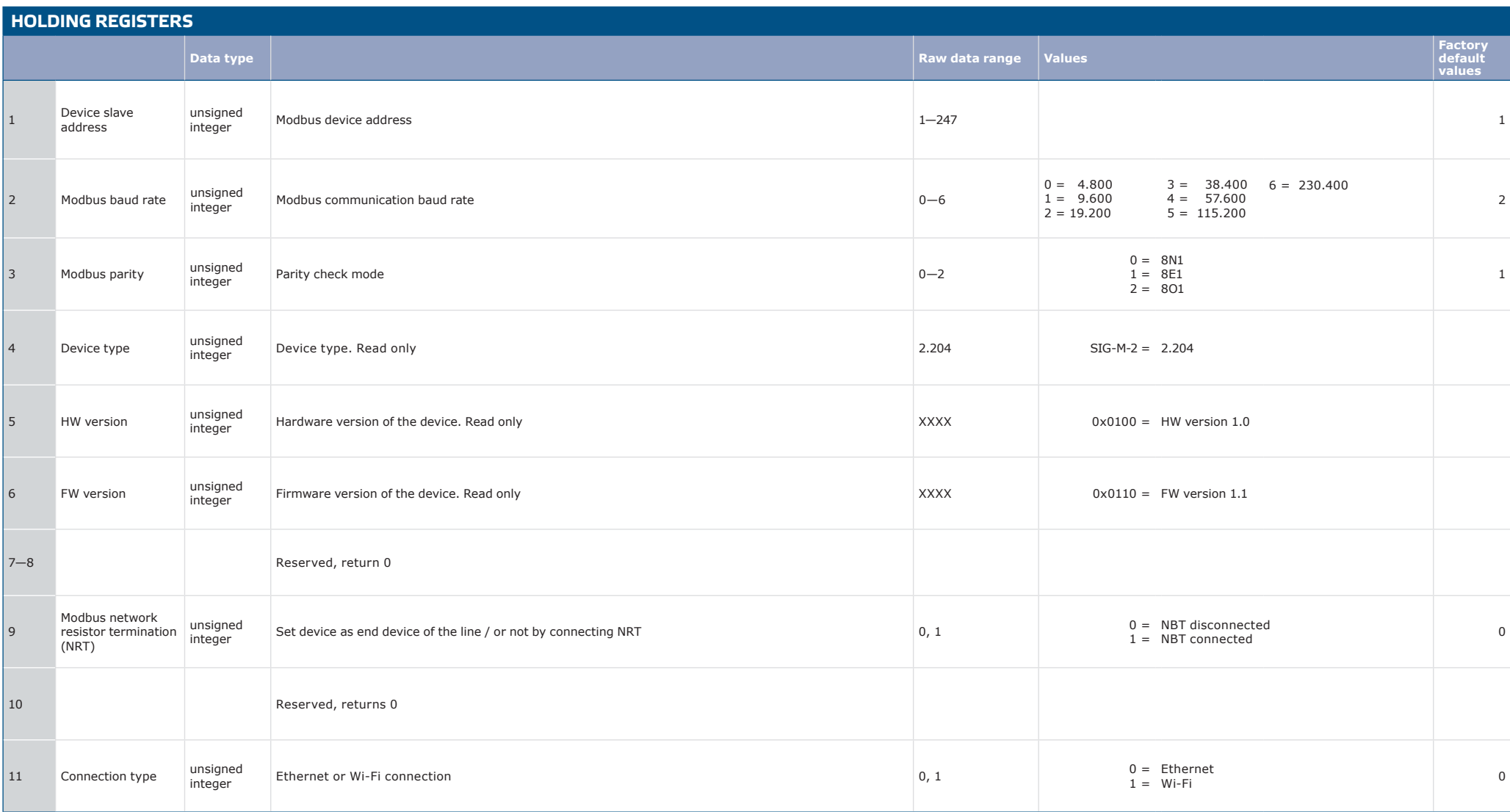

----------------------

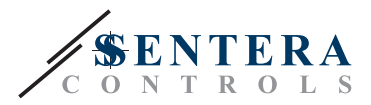

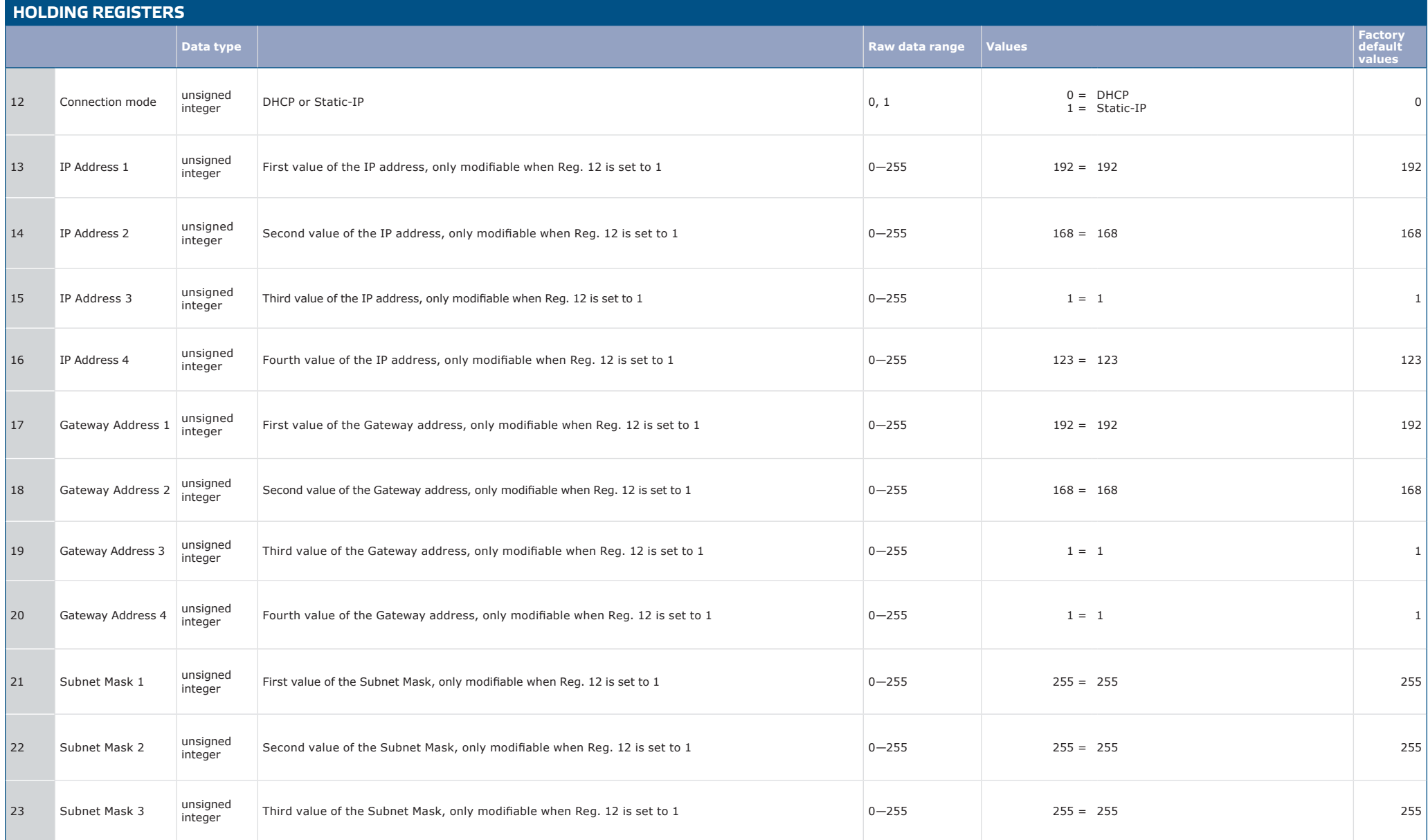

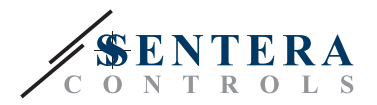

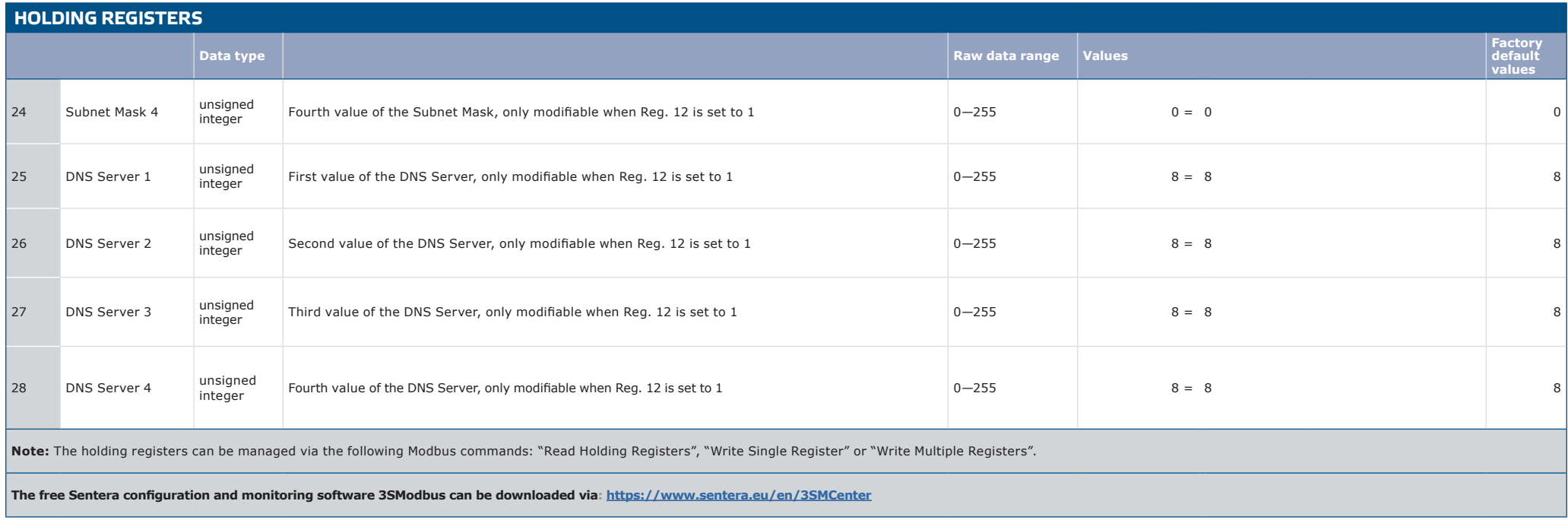